## SAP ABAP table RN1PLANOUT {IS-H\*MED: All output data for the OR plan}

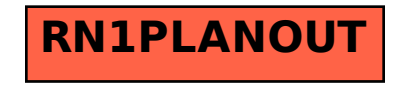